Документ подписан простой электронной подписью Информация о владельце: ФИО: Беспалов Владимир Александрович

### МИНОБРНАУКИ РОССИИ

Должность: Рек**тредера**льное государственное автономное образовательное учреждение высшего образования «Национальный исследовательский университет Уникальный программный ключ:<br>of5a4fo6od0ffdf3f1a49d6ad1b49464dc1bf7354f766ad6c88b6a38.http://t.adektpoHHOй техники» Дата подписания: 01.09.2023 14:31:38 ef5a4fe6ed0ffdf3f1a49d6ad1b49464dc1bf7354f736d76c8f8bea882b8d602

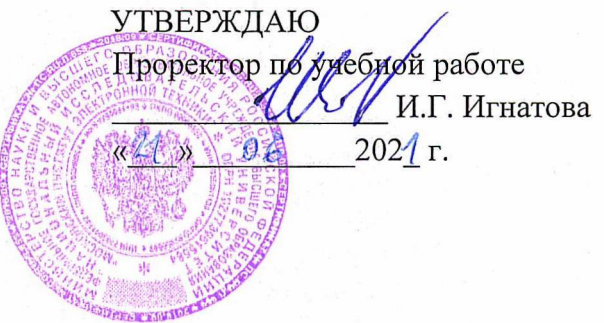

## **РАБОЧАЯ ПРОГРАММА УЧЕБНОЙ ДИСЦИПЛИНЫ**

«Гибридное моделирование»

Направление подготовки - 09.04.04 «Программная инженерия» Направленность(профиль) - «Программная инженерия знаний и компьютерные науки»

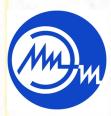

 ДОКУМЕНТ ПОДПИСАН ЭЛЕКТРОННОЙ ПОДПИСЬЮ

Сертификат: 021B3F91004AAD61874DBC90987DB30618 Владелец: Беспалов Владимир Александрович Действителен: с 17.06.2021 до 17.06.2022

Москва 2020

#### **1. ПЕРЕЧЕНЬ ПЛАНИРУЕМЫХ РЕЗУЛЬТАТОВ ОБУЧЕНИЯ**

Дисциплина участвует в формировании следующих компетенций образовательной программы:

**ПК-2** Способен осуществлять руководство процессами разработки, отладки, проверки работоспособности и модификации программного обеспечения, их организацию и управление ресурсами

**Сформулирована на основе Профессионального стандарта** 06.017 - Руководитель разработки программного обеспечения

**Обобщенная трудовая функция -** Управление программно-техническими, технологическими и человеческими ресурсами

**Трудовые функции:** Управление инфраструктурой коллективной среды разработки (С/01.7), Управление рисками разработки программного обеспечения (С/02.7), Управление процессами оценки сложности, трудоемкости, сроков выполнения работ (С/03.7)

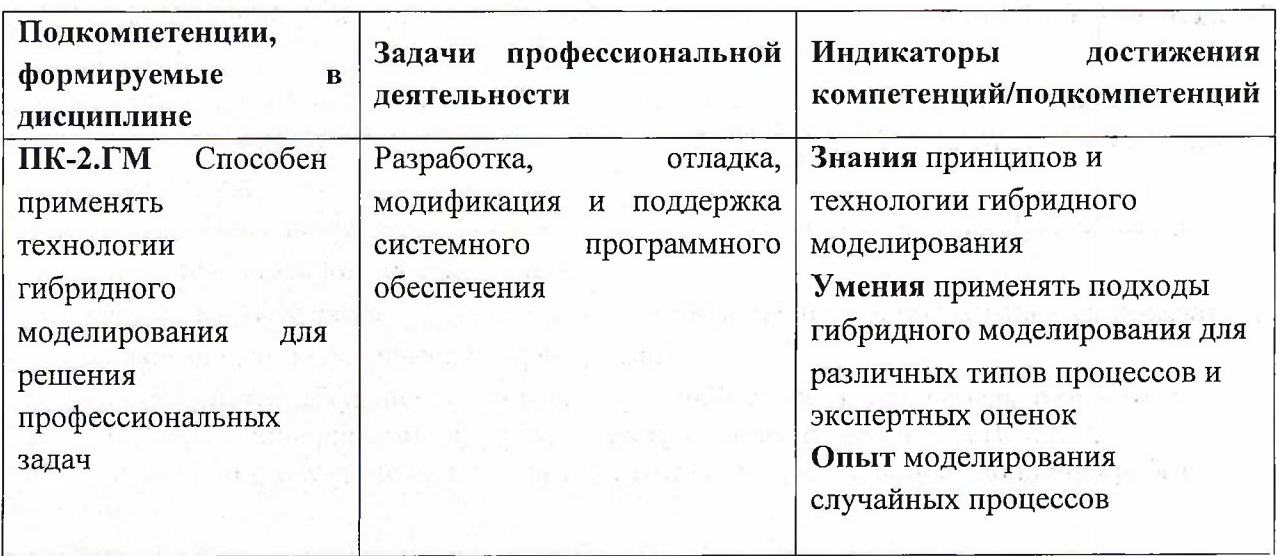

## **2. МЕСТО ДИСЦИПЛИНЫ В СТРУКТУРЕ ОБРАЗОВАТЕЛЬНОЙ ПРОГРАММЫ**

Дисциплина входит в часть, формируемую участниками образовательных отношений Блока <sup>1</sup> «Дисциплины (модули)» образовательной программы, изучается на <sup>1</sup> курсе во 2 семестре (очная форма обучения).

Входные требования: сформированность компетенций, определяющих готовность разрабатывать схемы базовых алгоритмов и навыки обработки основных структур данных (массивов, матриц), анализировать профессиональную информацию, выделять в ней главное, структурировать, оформлять и представлять в виде аналитических обзоров.

2

# **3. ОБЪЕМ ДИСЦИПЛИНЫ И ВИДЫ УЧЕБНОЙ РАБОТЫ**

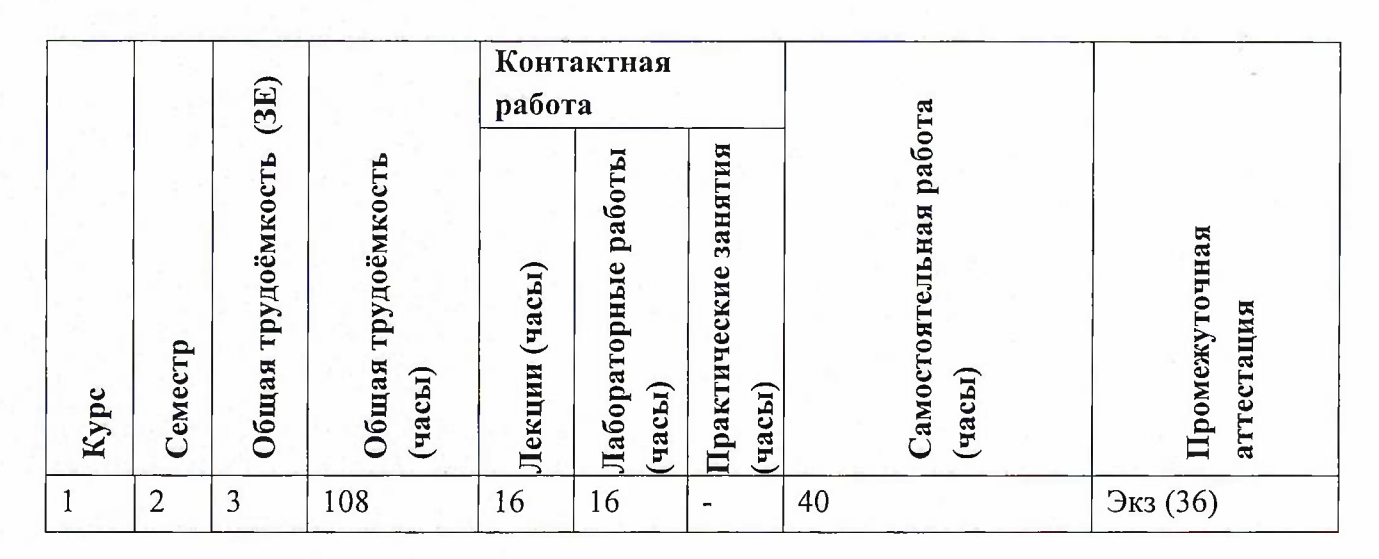

# **4. СОДЕРЖАНИЕ ДИСЦИПЛИНЫ**

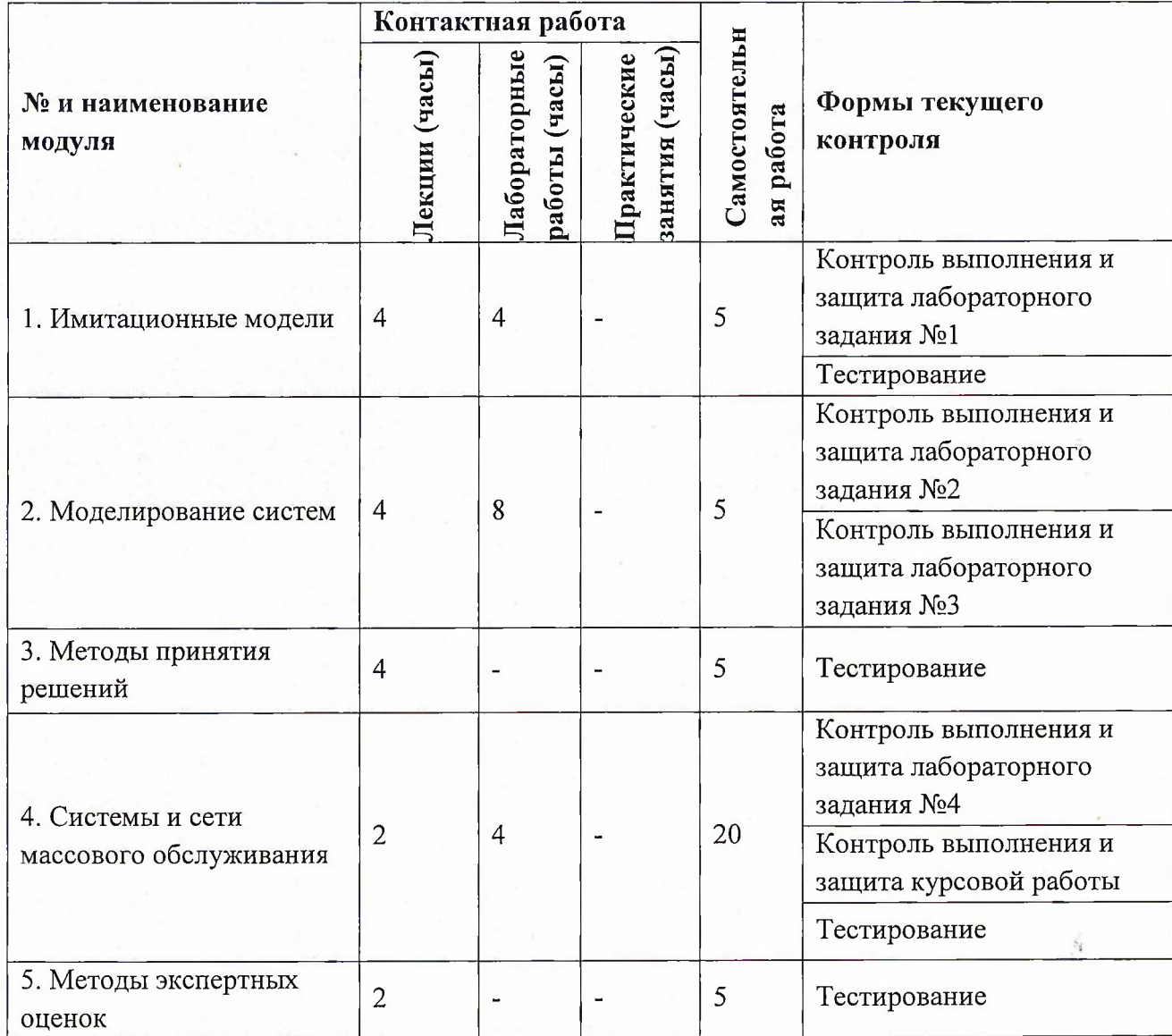

3

# **4.1. Лекционные занятия**

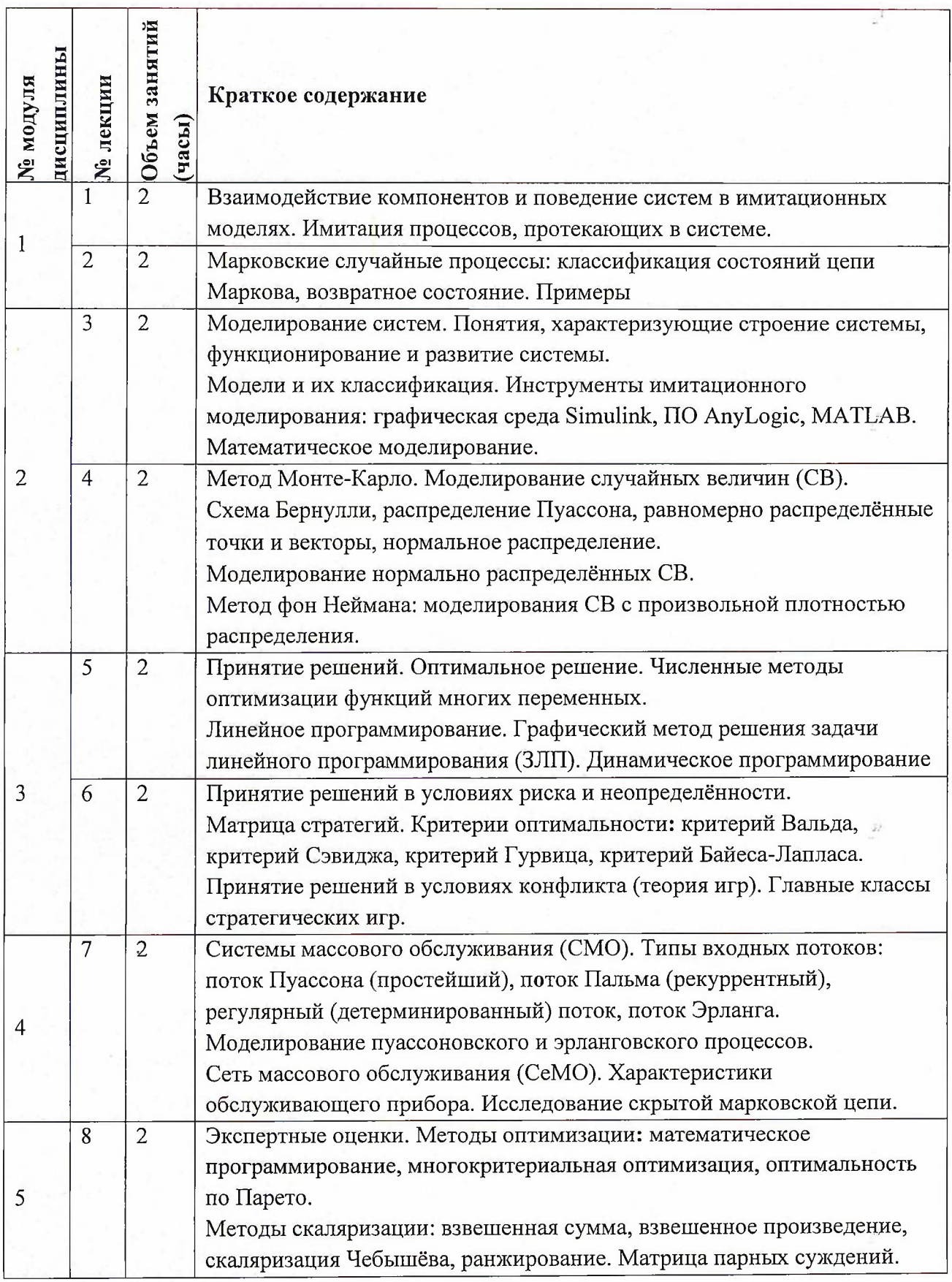

# **4.2. Практические занятия**

# Не предусмотрены

# **4.3. Лабораторные работы**

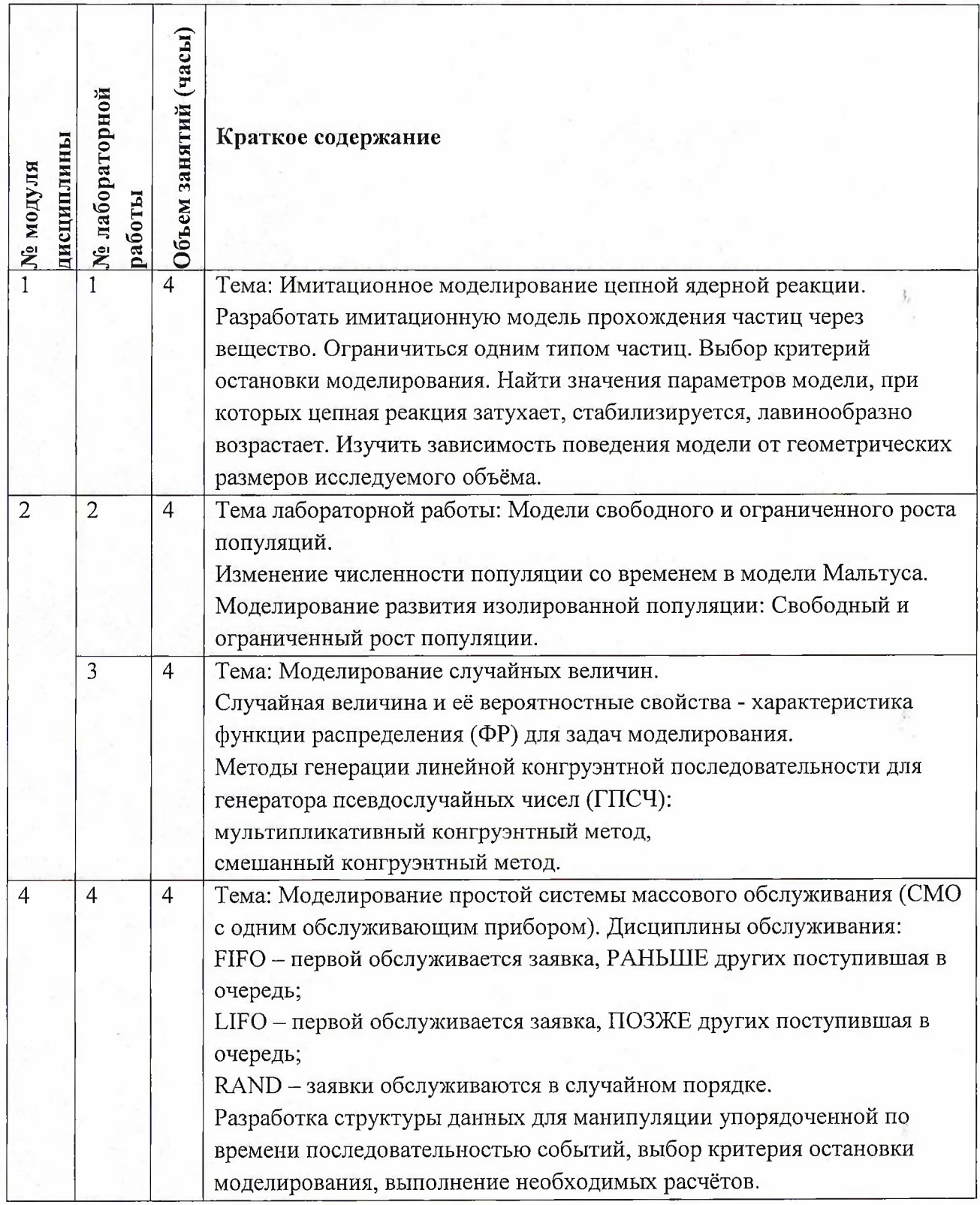

 $\int_{\gamma}^{\gamma}$ 

# **4.4. Самостоятельная работа студентов**

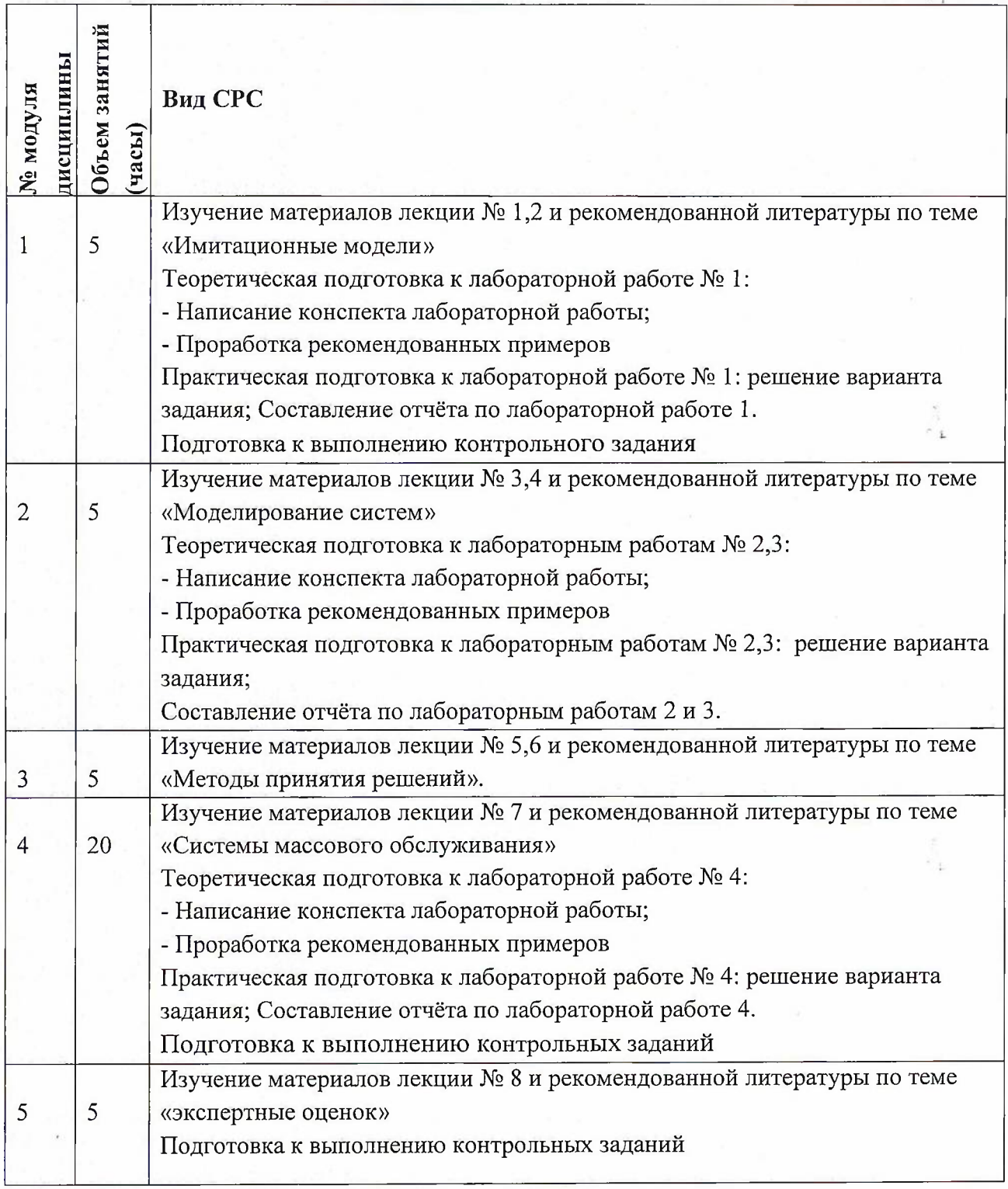

# **4.5. Примерная тематика курсовых работ (проектов)**

Курсовые работы не предусмотрены

## **5. ПЕРЕЧЕНЬ УЧЕБНО-МЕТОДИЧЕСКОГО ОБЕСПЕЧЕНИЯ ДЛЯ САМОСТОЯТЕЛЬНОЙ РАБОТЫ**

Учебно-методическое обеспечение для самостоятельной работы студентов в составе УМК дисциплины (<http://orioks.miet.ru/>):

#### **Модули 1-5**

- Материалы для самостоятельной работы на практических занятиях и выполнения текущих домашних работ
- Материалы для самостоятельного изучения теории в рамках выполнения текущих домашних заданий, подготовки к контрольным работам
- *J* Описания лабораторных работ

### **6. ПЕРЕЧЕНЬ УЧЕБНОЙ ЛИТЕРАТУРЫ**

#### **Литература**

- 1. Боев, В.Д. Компьютерное моделирование: учебное пособие / В.Д. Боев, Р.П. Сыпченко. — 2-е изд. — Москва: ИНТУИТ, 2016. — 525 с. — Текст: электронный // Электронно-библиотечная система «Лань»: [сайт]. — URL: <https://e.lanbook.com/book/100623> (дата обращения: 19.11.2020). — Режим доступа: для авториз. пользователей.
- 2. Колдаев В.Д. . Численные методы и программирование : Учеб, пособие / В.Д. Колдаев; Под ред. Л.Г. Гагариной; Рец. О.И. Лисов. - М. : Форум : Инфра-М, 2016. - 336 с. - (Профессиональное образование). - ISBN 978-5-8199-0333-9; ISBN 978-5-16-003148-4 : 750-00,

#### **Периодические издания**

- 1. Supercomputing Frontiers And Innovations : An International Open Access Journal. / Издательский центр Южно-Уральского государственного университета. Челябинск : ЮУрГУ, 2014 - . - URL : <https://superfri.org/superfri/index> (дата обращения: 19.11.2020)
- 2. Программные системы : теория и приложения : Электронный научный журнал / Ин-т программных систем им. А.К. Айламазяна РАН. - Переславль-Залесский, 2010 -. - URL : <http://psta.psiras.ru/archives/archives.html> (дата обращения: 19.11.2020)
- 3. Программирование / Ин-т системного программирования РАН. М. : Наука, 1975 -. - URL: <http://elibrarv.ru/contents.asp?titleid=7966> (дата обращения: 19.11.2020)
- 4. Естественные и технические науки / Издательство "Спутник+". М. : Спутник+, 2002 -. - URL : <http://www.sputnikplus.ru/> (дата обращения: 19.11.2020)

## **7. ПЕРЕЧЕНЬ ПРОФЕССИОНАЛЬНЫХ БАЗ ДАННЫХ, ИНФОРМАЦИОННЫХ СПРАВОЧНЫХ СИСТЕМ**

1. SWRIT. Профессиональная разработка технической документации: сайт. - URL: <https://www.swrit.ru/gost-espd.html> (дата обращения: 01.11.2020)

2. Лань : Электронно-библиотечная система Издательства Лань. - СПб., 2011-. - URL: <https://e.lanbook.com> (дата обращения: 28.10.2020). - Режим доступа: для авторизированных пользователей МИЭТ

3. <eLIBRARY.RU> : Научная электронная библиотека : сайт. - Москва, 2000 -. - URL: <https://www.elibrary.ru/defaultx.asp> (дата обращения : 05.11.2020). - Режим доступа: для зарегистрированных пользователей

4. Единое окно доступа к информационным ресурсам: сайт /ФГАУ ГНИИ ИТТ "Информика". - Москва, 2005-2010. - URL: <http://window.edu.ru/catalog/> (дата обращения: 01.11.2020)

5. Национальный открытый университет ИНТУИТ: сайт. - Москва, 2003-2021. -URL: <http://www.intuit.ru/> (дата обращения: 01.11.2020). - Режим доступа: для зарегистрированных пользователей

#### **8. ОБРАЗОВАТЕЛЬНЫЕ ТЕХНОЛОГИИ**

В ходе реализации обучения используется смешанное обучение, сочетающее традиционные формы аудиторных занятий и взаимодействие в электронной образовательной среде.

Освоение образовательной программы обеспечивается ресурсами электронной информационно-образовательной среды OPHOKC(<http://orioks.miet.ru>).

В ходе реализации обучения используется смешанное обучение, модель обучения «Перевернутый класс» - учебный процесс начинается с постановки проблемного задания, для выполнения которого студент должен самостоятельно ознакомиться с материалом, размещенным в электронной среде. В аудитории проверяются и дополняются полученные знания с использованием докладов, дискуссий и обсуждений. Работа поводится по следующей схеме: СРС (онлайновая предаудиторная работа с использованием внешнего курса) - аудиторная работа (обсуждение с представлением презентаций с применением на практическом примере изученного материала) - обратная связь с обсуждением и подведением итогов.

Для взаимодействия студентов с преподавателем используются сервисы обратной связи: раздел ОРИОКС «Домашние задания», электронная почта, Skype.

В процессе обучения при проведении занятий и для самостоятельной работы используются **внутренние электронные ресурсы:** шаблоны и примеры оформления выполненной работы, разъясняющий суть работы видеоролик, требования к выполнению и оформлению результата.

При проведении занятий и для самостоятельной работы используются внешние электронные ресурсы:

1. Simulink <sup>01</sup> Начало работы - канал YouTube «MATLABinRussia» - URL:

[https://www.youtube.com/watch?v=](https://www.youtube.com/watch?v=_gDsghQ-Y_1_s&ab_channel=MATLABinRussia) gDsghQ-Y1s&ab channel=MATLABinRussia (Дата обращения: 19.11.2020)

2. Simulating multi-level facilities - канал YouTube « AnyLogic » - URL:

[https://www.youtube.com/watch?v=IpSr9CDVGzO&ab](https://www.youtube.com/watch?v=IpSr9CDVGzO&ab_channel=AnyLogic) channel=AnyLogic (Дата обращения: 19.11.2020)

3. MATLAB <sup>01</sup> Начало работы - канал YouTube «MATLABinRussia» - URL: https://www.youtube.com/watch?v=fcrhXFxCbD8&ab [channel=MATLABinRussia](https_://www._youtube_.com/watch?v=fcrliXFxCbD_8&ab_channel=MATLABinRussia) (Дата обращения: 19.11.2020)

8

#### **9. МАТЕРИАЛЬНО-ТЕХНИЧЕСКОЕ ОБЕСПЕЧЕНИЕ ДИСЦИПЛИНЫ**

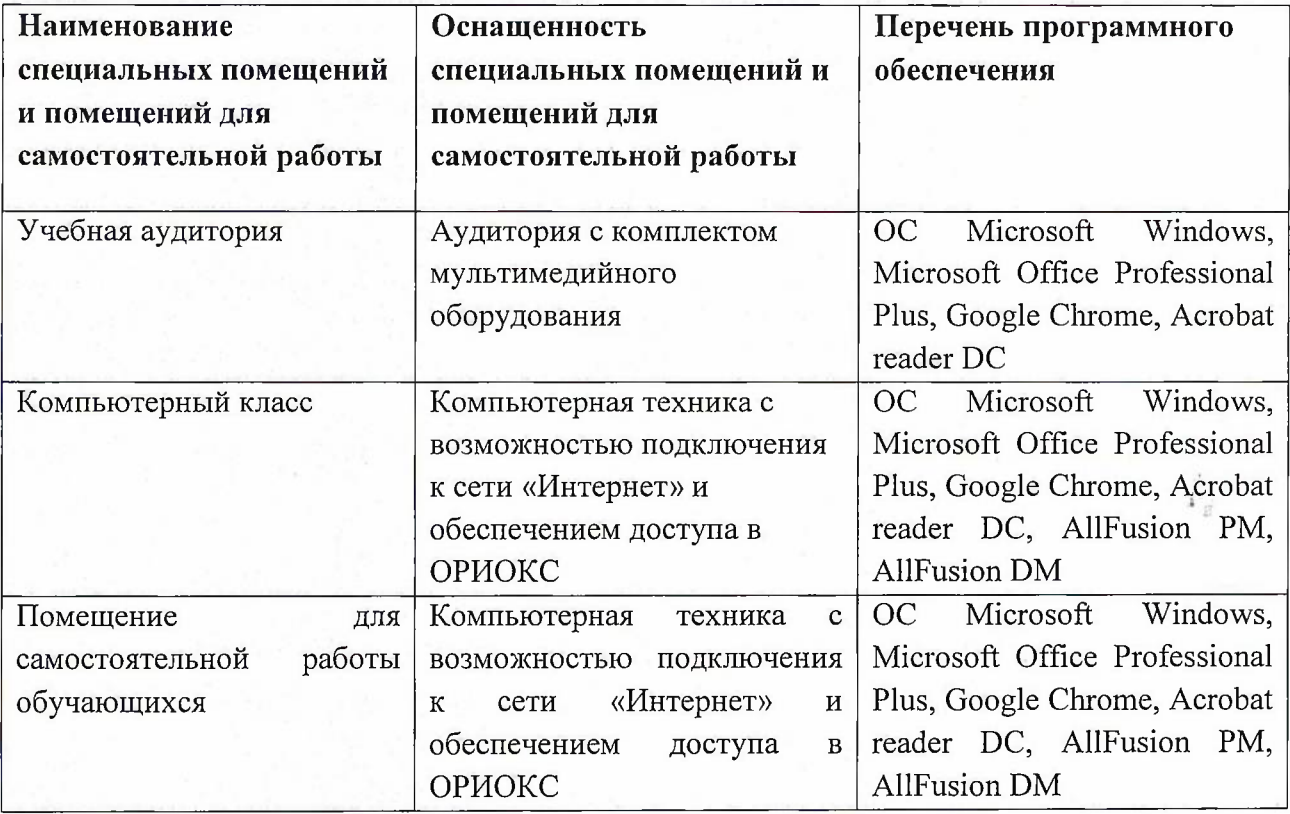

### **10. ФОНД ОЦЕНОЧНЫХ СРЕДСТВ ДЛЯ ПРОВЕРКИ СФОРМИРОВАННОСТИ КОМПЕТЕНЦИЙ**

ФОС по подкомпетенции ПК-2.ГМ «Способен применять технологии гибридного моделирования для решения профессиональных задач».

Фонды оценочных средств представлены отдельными документами и размещены в составе УМК дисциплины электронной информационной образовательной среды ОРИОКС// URL: <http://www.orioks.miet.ru/>).

## **11. МЕТОДИЧЕСКИЕ УКАЗАНИЯ ДЛЯ ОБУЧАЮЩИХСЯ ПО ОСВОЕНИЮ ДИСЦИПЛИНЫ**

#### **11.1. Особенности организации процесса обучения**

Данный курс посвящен изучению основ моделирования систем, что поможет студенту грамотно решать поставленные задачи, как в области математического, так и компьютерного моделирования.

Задача курса «Гибридное моделирование» состоит в следующем:

- Познакомиться с основными понятиями моделирования.
- Изучить методы <sup>и</sup> освоить возможности компьютерного <sup>и</sup> математического моделирования
- Изучить <sup>и</sup> освоить методы принятия решений для решения задач линейного программирования.
- Освоить динамическое программирование.
- Изучить <sup>и</sup> освоить применение моделирования <sup>в</sup> системах массового обслуживания.
- Изучить <sup>и</sup> освоить инструментальные среды моделирования: графическая среда Simulink, ПО AnyLogic, MATLAB.

Освоение дисциплины включает:

- 1. Посещение аудиторных занятий и консультаций преподавателя;
- 2. Работу по лекционному материалу с подготовкой к лабораторным занятиям;
- 3. Выполнение заданий на лабораторных занятиях;
- 4. Выполнение в полном объеме контрольных мероприятий (защита лабораторных работ выполнение контрольного задания);
- 5. Самостоятельную работу, предполагающую изучение рекомендуемой литературы.

**Лекционные занятия** проводятся в традиционной форме с использованием мультимедийных презентаций. На каждой лекции студенты должны составить краткий конспект по теме лекции. При изучении теоретических материалов необходимо обратить внимание на основные моменты и замечания.

**Лабораторные работы.** Перед выполнением лабораторных работ необходимо изучить материалы лекций и рекомендуемую литературу по каждой теме. Лабораторные работы необходимо подготовить дома, выполнить и защитить в компьютерном классе. Методические материалы лабораторного практикума доступны на сервере ВЦ: М:\ИПОВС\Гибридное моделирование

Предполагается последовательное выполнение лабораторных работ, поскольку каждое следующее задание основано на использовании навыков и знаний, полученных при выполнении предыдущих заданий. Результатом выполнения лабораторных работ является документ MS Office, составленный и оформленный в соответствии с требованиями и схема алгоритма решения поставленной задачи. Лабораторная работа выполняется по вариантам в соответствии с номером компьютера в зале ВЦ. Результаты следует показать преподавателю во время лабораторной работы. За лабораторную работу выставляется оценка.

**Тестирование** проводится как на лекциях. Целью тестирования является контроль посещаемости и уровня освоения теоретического материала курса.

#### **11.2. Система контроля и оценивания**

Для оценки успеваемости студентов по дисциплине используется балльная накопительная система.

Баллами оцениваются: выполнение каждого контрольного мероприятия в семестре (в сумме до 80 баллов) и сдача экзамена ( до 20 баллов). По сумме баллов выставляется итоговая оценка по предмету. Структура и график контрольных мероприятий приведены в ОРИОКС, <http://orioks.miet.ru/>.

Мониторинг успеваемости студентов проводится в течение семестра трижды: по итогам 1-8 учебных недель,  $9-12$  учебных недель,  $13-18$  учебных недель.

#### **РАЗРАБОТЧИК:**

PASPADU I ЧИЛ:<br>Доцент институт СПИНТех, к.т.н., доцент <u>В. Диринина, В.Г.Дорогов</u>/

Рабочая программа дисциплины «Гибридное моделирование» по направлению подготовки 09.04.04 «Программная инженерия» направленности (профилю) «Программная инженерия знаний и компьютерные науки» разработана в институте СПИНТех и утверждена на заседании УС института 24 ноября 2020 года, протокол № <sup>3</sup>

Директор института СПИНТех

Stain  $\frac{1}{\sqrt{2}}$ Л.Г. Гагарина /

/ И.М. Никулина /

/ Т.П. Филиппова /

 $\frac{\mu}{\mu}$ 

### **ЛИСТ СОГЛАСОВАНИЯ**

Программа согласована с Центром подготовки к аккредитации и независимой оценке качества ĴΪ.

Начальник АНОК

Программа согласована с библиотекой МИЭТ Директор библиотеки